- na zakładce wykazu współrzędnych dodana opcja bezpośredniego eksportu do pliku csv (kolumny oddzielone znakiem ";")

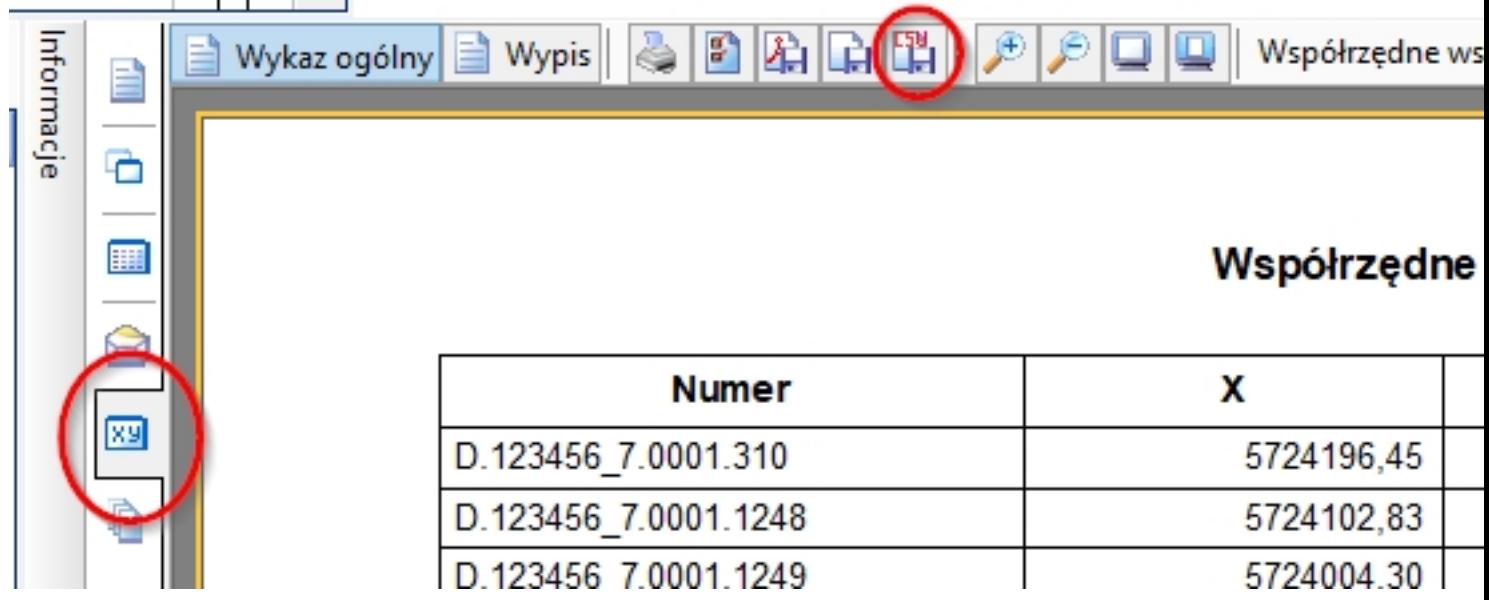

 - dodana opcja umożliwiająca kolorowanie punktów w zależności od wartości pola w bazie danych (np różne kolory w zależności od wartości atrybutu BPP):

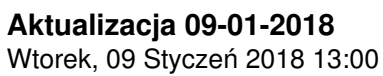

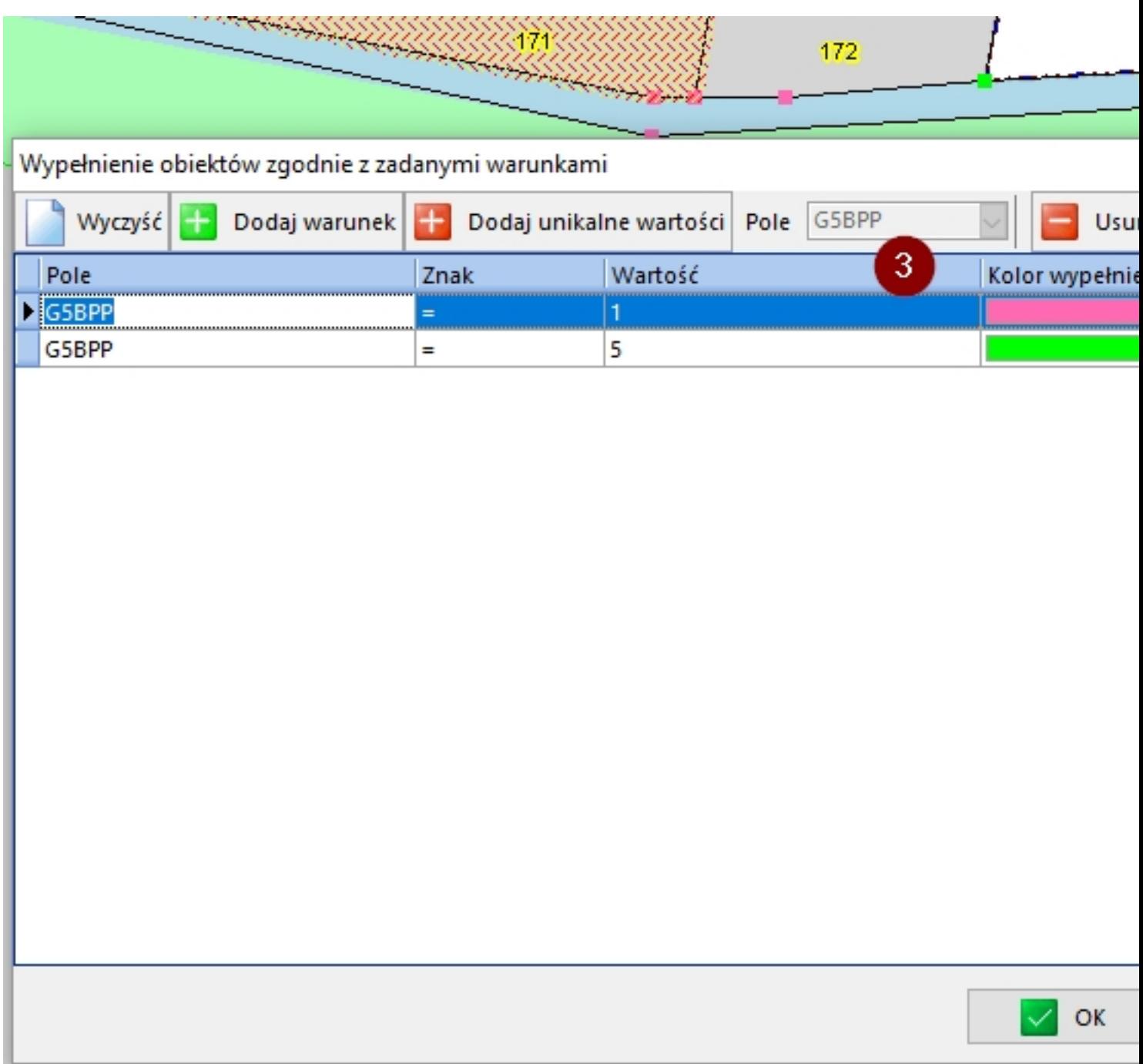

p.cojectylodaprijde@@bettebMcprojddivindojc@tutobddiyingeleyjedgriyjed@blstbynaaregodddtojnidgodanospoofi@F-a

## **Aktualizacja 09-01-2018**

Wtorek, 09 Styczeń 2018 13:00

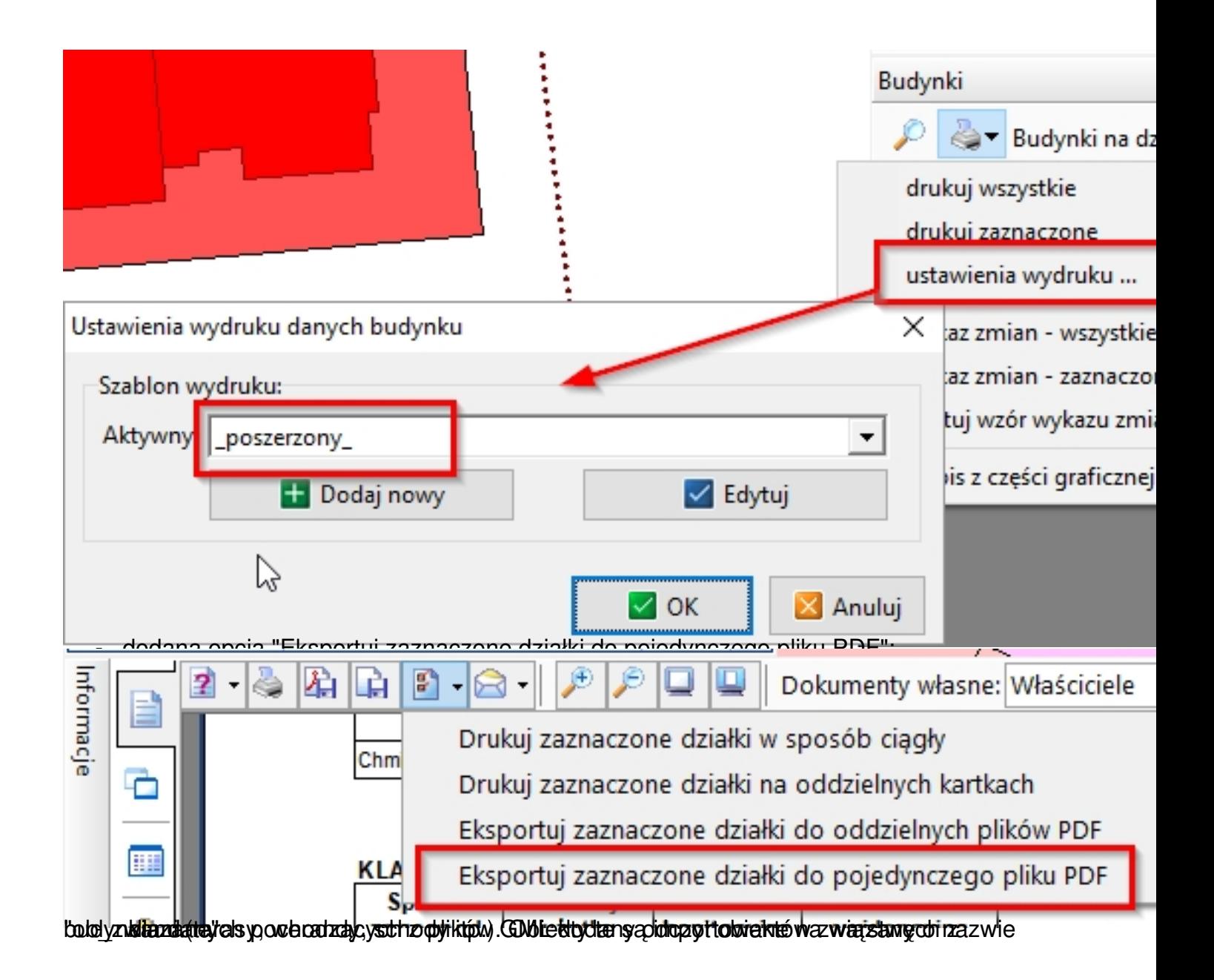

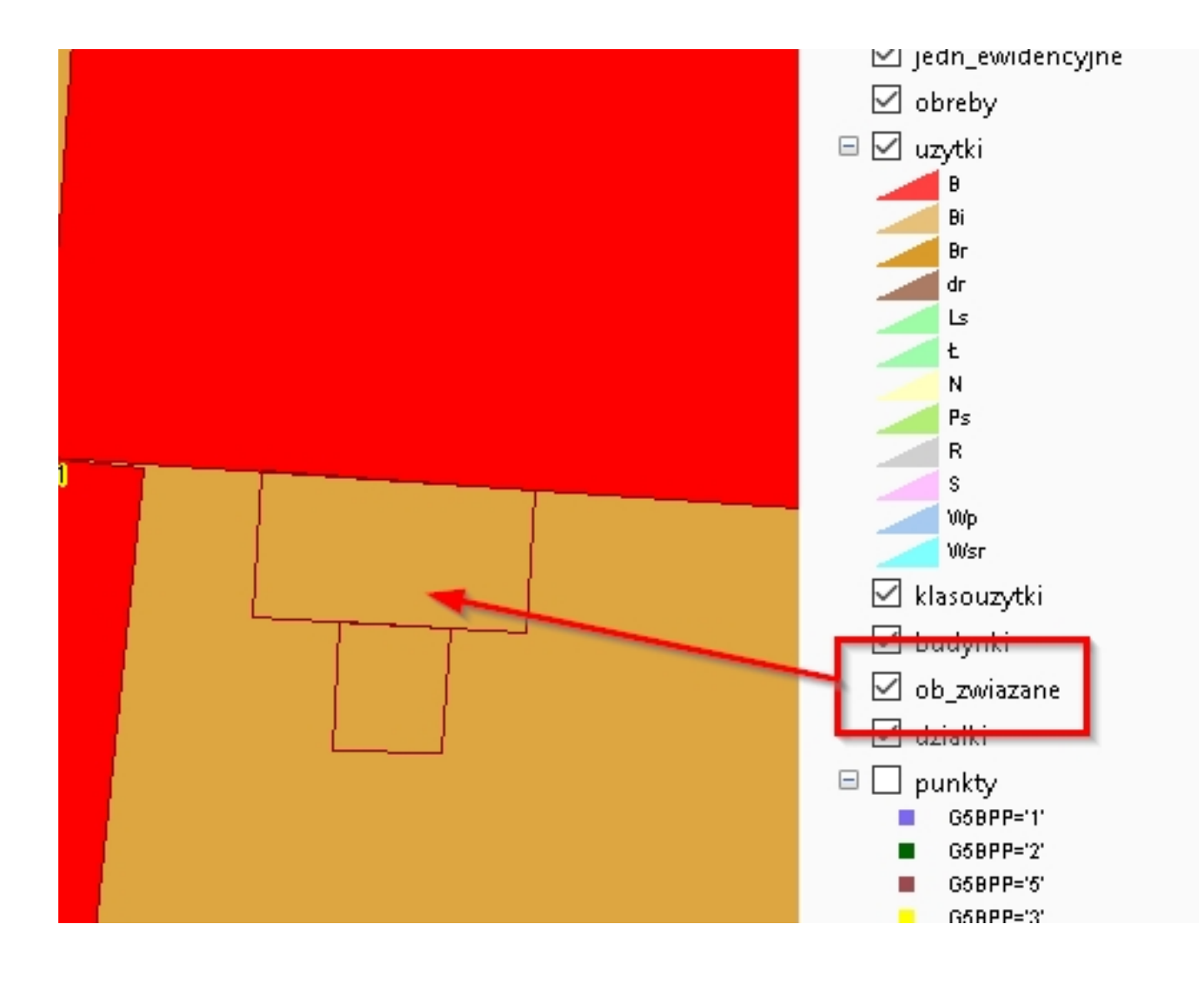